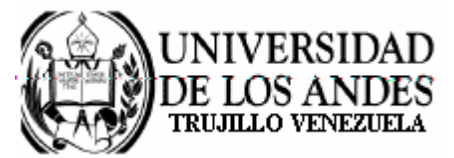

Núcleo Universitario "Rafael Rangel" **CONSEJO DE NÚCLEO** 

## **AGENDA CONSEJO DE NÚCLEO EXTRAORDINARIO**

FECHA: 23.10.2008

LUGAR: Sala Consejo de Núcleo

HORA: 2:30 p.m.

PUNTO ÚNICO A TRATAR:

Sobre Informes de Comisiones.  $\bullet$ 

> Dr. Eric Brown Vicerrector-Decano, Presidente del Consejo de Núcleo

/betty